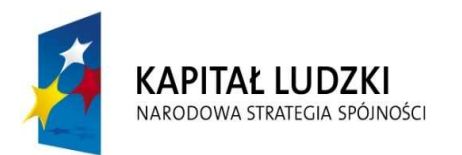

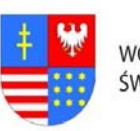

WO IFWÓDZTWO ŚWIETOKRZYSKIE

**UNIA EUROPEJSKA EUROPEJSKI FUNDUSZ SPOŁECZNY** 

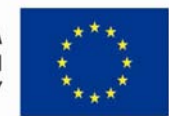

### … C Z Ł O W I E K – N A J L E P S Z A I N W E S T Y C J A …

Znak pisma: DOA.III.272.1.8.2011

Dodatek nr 1 do SIWZ

......................................................................... Pieczęć, nazwa i dokładny adres wykonawcy

> Urząd Marszałkowski Województwa Świętokrzyskiego al. IX Wieków Kielc 3 25-516 Kielce

#### FORMULARZ OFERTY

Przystępując do postępowania prowadzonego w trybie przetargu nieograniczonego, gdzie przedmiotem zamówienia jest kompleksowa realizacja merytoryczna i obsługa techniczno – logistyczna komputerowych usług szkoleniowych związanych z realizacją projektu pn: "Rozwój systemu kluczowych obszarów funkcjonowania i kompetencji kadr Urzędu Marszałkowskiego Województwa Świętokrzyskiego" realizowanego przez Urząd Marszałkowski Województwa Świętokrzyskiego współfinansowanego ze środków Europejskiego Funduszu Społecznego w ramach Programu Operacyjnego Kapitał Ludzki."

Oferujemy wykonanie zamówienia w zakresie objętym Specyfikacją Istotnych Warunków Zamówienia (SIWZ), dotyczącym:

A) I części zamówienia\* –Moduł I, II, III, IV za cenę obliczoną w "Formularzu cenowym", stanowiącym załącznik do naszej oferty:

#### Cena oferty (brutto)

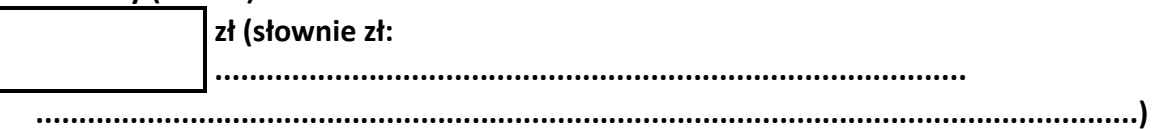

B) II części zamówienia\* – Moduł I, II, III, IV, V, VI, za cenę obliczoną w "Formularzu cenowym", stanowiącym załącznik do naszej oferty:

#### Cena oferty (brutto)

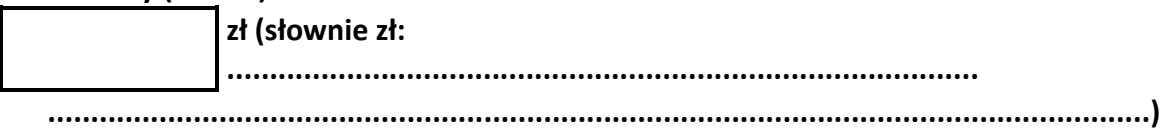

C) III części zamówienia $* -$  Moduł I, II, III, IV za cenę obliczoną w "Formularzu cenowym", stanowiącym załącznik do naszej oferty:

<sup>&</sup>quot;Rozwój systemu kluczowych obszarów funkcjonowania i kompetencji kadr Urzędu Marszałkowskiego Województwa Świętokrzyskiego" DZIAŁANIE 5.2 WZMOCNIENIE POTENCJAŁU ADMINISTRACJI SAMORZĄDOWEJ PROGRAMU OPERACYJNEGO KAPITAŁ LUDZKIJEST WSPÓFINANSOWANE ZE ŚRODKÓW UNII EUROPEJSKIEJ W RAMACH EUROPEJSKIEGO FUNDUSZU SPOŁECZNEGO

#### Cena oferty (brutto)

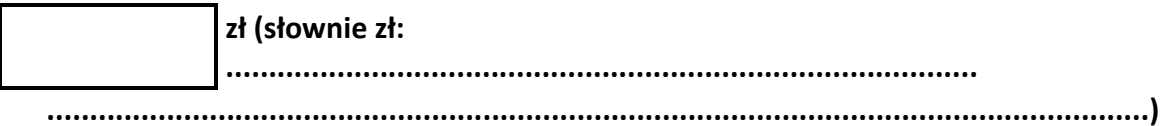

D) IV części zamówienia\* – Moduł I, II, III, IV, V za cenę obliczoną w "Formularzu cenowym", stanowiącym załącznik do naszej oferty:

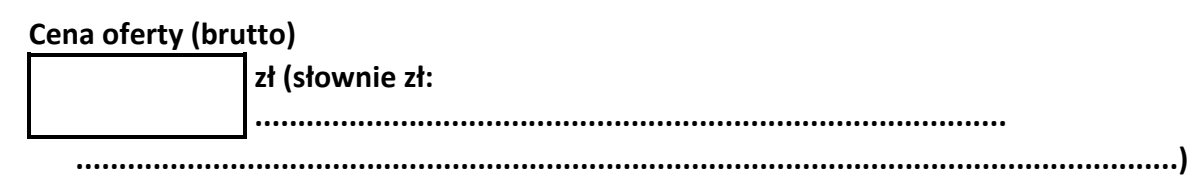

E) V części zamówienia $* -$  Moduł I, II, III za cenę obliczoną w "Formularzu cenowym", stanowiącym załącznik do naszej oferty:

#### Cena oferty (brutto)

zł (słownie zł:

........................................................................................

- .................................................................................................................................)
- F) VI części zamówienia $*$  Moduł I, II, III, IV za cenę obliczoną w "Formularzu cenowym", stanowiącym załącznik do naszej oferty:

#### Cena oferty (brutto)

zł (słownie zł:

........................................................................................

.................................................................................................................................)

G) VII części zamówienia\* – Moduł I, II, III, IV za cenę obliczoną w "Formularzu cenowym", stanowiącym załącznik do naszej oferty:

### Cena oferty (brutto)

zł (słownie zł:

........................................................................................

- .................................................................................................................................)
- H) VIII części zamówienia<sup>\*</sup> Moduł I, II za cenę obliczoną w "Formularzu cenowym", stanowiącym załącznik do naszej oferty:

### Cena oferty (brutto)

zł (słownie zł:

........................................................................................

### .................................................................................................................................)

#### \*Niewłaściwe skreślić

1. Oświadczamy, że zaoferowana cena w odpowiedniej części zamówienia zawiera wszystkie koszty wykonania zamówienia, które poniesie zamawiający i w toku realizacji zamówienia nie ulegnie zmianie.

<sup>&</sup>quot;Rozwój systemu kluczowych obszarów funkcjonowania i kompetencji kadr Urzędu Marszałkowskiego Województwa Świętokrzyskiego" DZIAŁANIE 5.2 WZMOCNIENIE POTENCJAŁU ADMINISTRACJI SAMORZĄDOWEJ PROGRAMU OPERACYJNEGO KAPITAŁ LUDZKIJEST WSPÓFINANSOWANE ZE ŚRODKÓW UNII EUROPEJSKIEJ W RAMACH EUROPEJSKIEGO FUNDUSZU SPOŁECZNEGO

- 2. Zgodnie z art. 44 ustawy oświadczamy, że spełniamy warunki udziału w postępowaniu.
- 3. Oświadczamy, że składamy ofertę samodzielnie/jako wspólnie ubiegający się Wykonawcy\*
- 4. Oświadczamy, że uzyskaliśmy od zamawiającego wszystkie niezbędne informacje dotyczące niniejszego zamówienia.
- 5. Oświadczamy, że zapoznaliśmy się z SIWZ i akceptujemy określone w niej warunki oraz zasady postępowania.
- 6. Oświadczamy, że oferowany przedmiot zamówienia zgodny jest z wymaganiami i warunkami opisanymi przez zamawiającego w SIWZ.
- 7. Oświadczamy, że przedmiot zamówienia wykonamy sami/z udziałem podwykonawców\* w części / zakresie ……………………………………………..
- 8. Oświadczany, że w przypadku wyboru naszej oferty wyrażamy zgodę na realizację zamówienia w terminie określonym w rozdziale IV SIWZ.
- 9. Oświadczamy, że uważamy się za związanych niniejszą ofertą na czas wskazany w SIWZ, tj. 30 dni od upływu terminu do składania ofert.
- 10. Oświadczamy, że wzór umowy stanowiący dodatek nr 6 do SIWZ, został przez nas zaakceptowany i zobowiązujemy się w przypadku wyboru naszej oferty do zawarcia umowy na wymienionych w nim warunkach, w miejscu i terminie wyznaczonym przez zamawiającego.
- 11. Pod groźbą odpowiedzialności karnej oświadczamy, że załączone do oferty dokumenty opisują stan faktyczny i prawny na dzień sporządzania oferty (art. 297 Kodeksu Karnego).
- 12. Załącznikami do niniejszej oferty są:
	- − Formularz cenowy zał. Nr …….
	- − Formularz cenowy jednostkowy –zał. Nr …………….
	- − Oświadczenie o spełnianiu warunków udziału w postępowaniu– zał. Nr ………
	- − ………………………………………………………………………………
- 13. Oferta nasza wraz z załącznikami zawiera …………. kolejno ponumerowanych stron.
- 14. Nasze dane kontaktowe:
	- − nr telefonu: ……………………………..………….……………………...
	- − nr faksu: ……….........................................……………………..
	- − adres e-mail: …………….......................................…………….

#### \*Niewłaściwe skreślić

........................................... ...................................................... Miejscowość, data **Podpisała Podpisała Podpisała Podpis/y osoby/osób upoważnione**i/ych do reprezentowania wykonawcy

"Rozwój systemu kluczowych obszarów funkcjonowania i kompetencji kadr Urzędu Marszałkowskiego Województwa Świętokrzyskiego" DZIAŁANIE 5.2 WZMOCNIENIE POTENCJAŁU ADMINISTRACJI SAMORZĄDOWEJ PROGRAMU OPERACYJNEGO KAPITAŁ LUDZKIJEST WSPÓFINANSOWANE ZE ŚRODKÓW UNII EUROPEJSKIEJ W RAMACH EUROPEJSKIEGO FUNDUSZU SPOŁECZNEGO

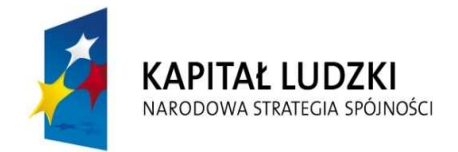

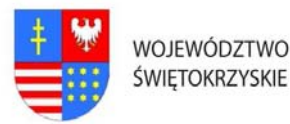

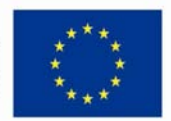

### … C Z Ł O W I E K – N A J L E P S Z A I N W E S T Y C J A …

Znak: DOA.III.272.1.8.2011 Dodatek Nr 2A do SIWZ

# Załącznik cenowy do oferty przedstawiający jednostkową kalkulację dla szkoleń komputerowych CZĘŚĆ I

Dotyczy organizacji i realizacji szkoleń komputerowych związanych z realizacją projektu: "Rozwój systemu kluczowych obszarów funkcjonowania i kompetencji kadr Urzędu Marszałkowskiego Województwa Świętokrzyskiego" realizowanego przez Urząd Marszałkowski Województwa Świętokrzyskiego współfinansowanego ze środków Europejskiego Funduszu Społecznego w ramach Programu Operacyjnego Kapitał Ludzki, Priorytet V – Dobre rządzenie, Działanie 5.2 – Wzmocnienie potencjału administracji samorządowej, Poddziałanie 5.2.1 Modernizacja zarządzania w administracji samorządowej

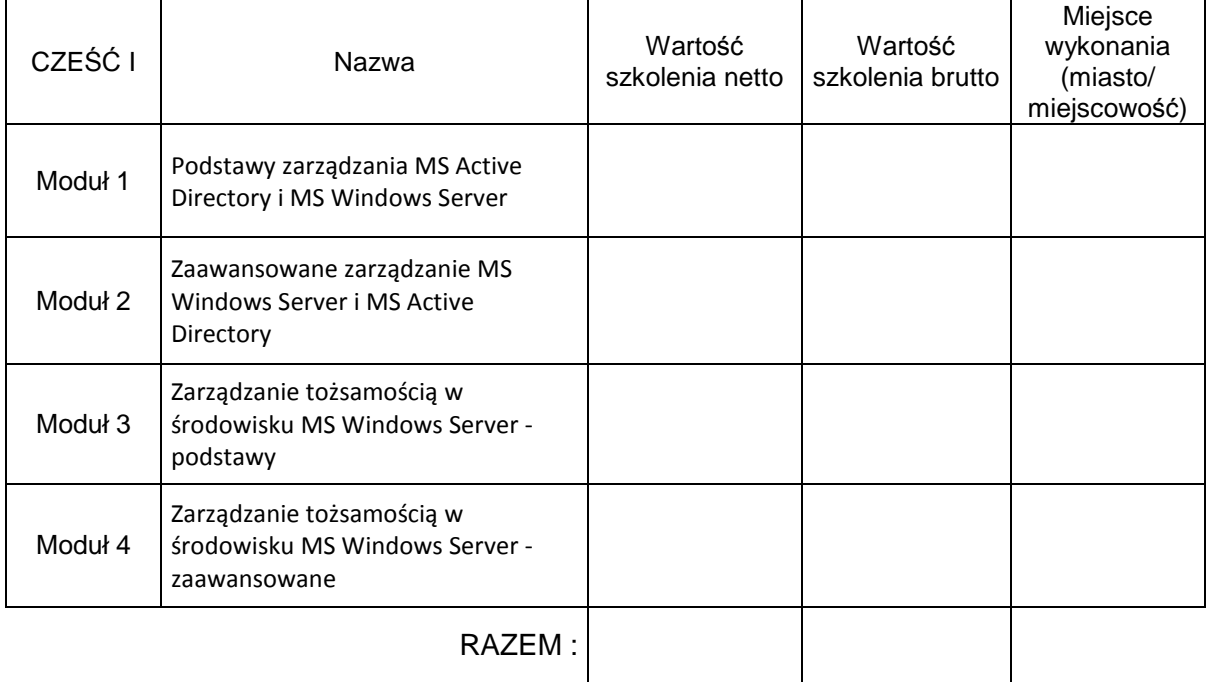

Cena brutto łącznie za Część I :……………………………………………….…… zł

Słownie……………………………………………………………………………………………

...........................................................................

(pieczęć i podpis oferenta)

"Rozwój systemu kluczowych obszarów funkcjonowania i kompetencji kadr Urzędu Marszałkowskiego Województwa Świętokrzyskiego"

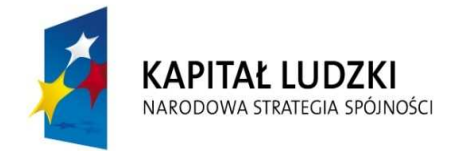

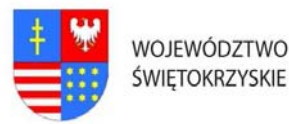

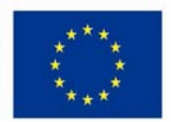

### … C Z Ł O W I E K – N A J L E P S Z A I N W E S T Y C J A …

Znak:DOA.III.272.1.8.2011 Dodatek Nr 2B do SIWZ

# Załącznik cenowy do oferty przedstawiający jednostkową kalkulację dla szkoleń komputerowych CZĘŚĆ II

Dotyczy organizacji i realizacji szkoleń komputerowych związanych z realizacją projektu: "Rozwój systemu kluczowych obszarów funkcjonowania i kompetencji kadr Urzędu Marszałkowskiego Województwa Świętokrzyskiego" realizowanego przez Urząd Marszałkowski Województwa Świętokrzyskiego współfinansowanego ze środków Europejskiego Funduszu Społecznego w ramach Programu Operacyjnego Kapitał Ludzki, Priorytet V – Dobre rządzenie, Działanie 5.2 – Wzmocnienie potencjału administracji samorządowej, Poddziałanie 5.2.1 Modernizacja zarządzania w administracji samorządowej

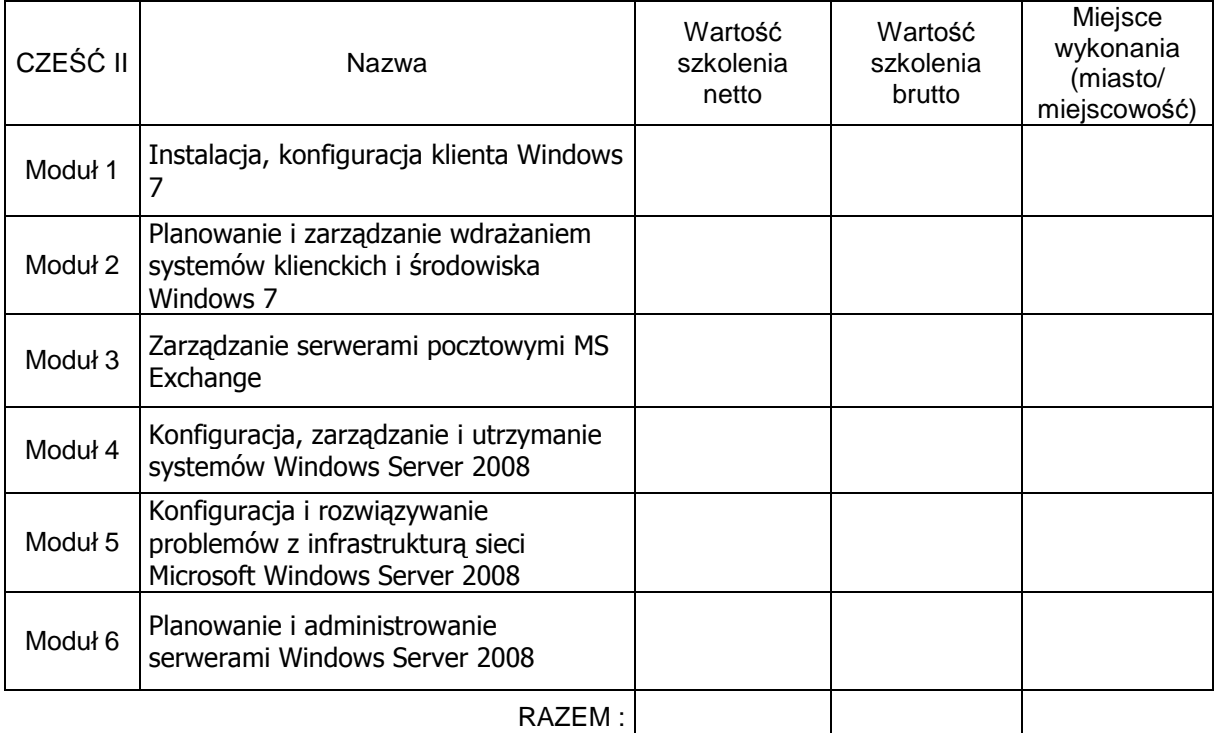

Cena brutto łącznie za Część II :……………………………………………….…… zł

Słownie……………………………………………………………………………………………

(pieczęć i podpis oferenta)

"Rozwój systemu kluczowych obszarów funkcjonowania i kompetencji kadr Urzędu Marszałkowskiego Województwa Świętokrzyskiego"

...........................................................................

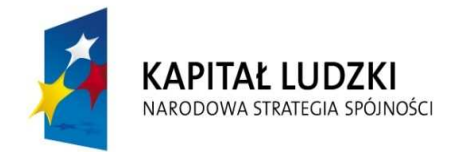

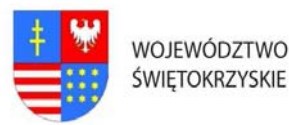

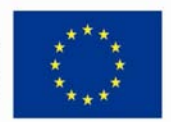

### … C Z Ł O W I E K – N A J L E P S Z A I N W E S T Y C J A …

Znak: DOA.III.272.1.8.2011 Dodatek Nr 2C do SIWZ

### Załącznik cenowy do oferty przedstawiający jednostkową kalkulację dla szkoleń komputerowych CZĘŚĆ III

Dotyczy organizacji i realizacji szkoleń komputerowych związanych z realizacją projektu: "Rozwój systemu kluczowych obszarów funkcjonowania i kompetencji kadr Urzędu Marszałkowskiego Województwa Świętokrzyskiego" realizowanego przez Urząd Marszałkowski Województwa Świętokrzyskiego współfinansowanego ze środków Europejskiego Funduszu Społecznego w ramach Programu Operacyjnego Kapitał Ludzki, Priorytet V – Dobre rządzenie, Działanie 5.2 – Wzmocnienie potencjału administracji samorządowej, Poddziałanie 5.2.1 Modernizacja zarządzania w administracji samorządowej

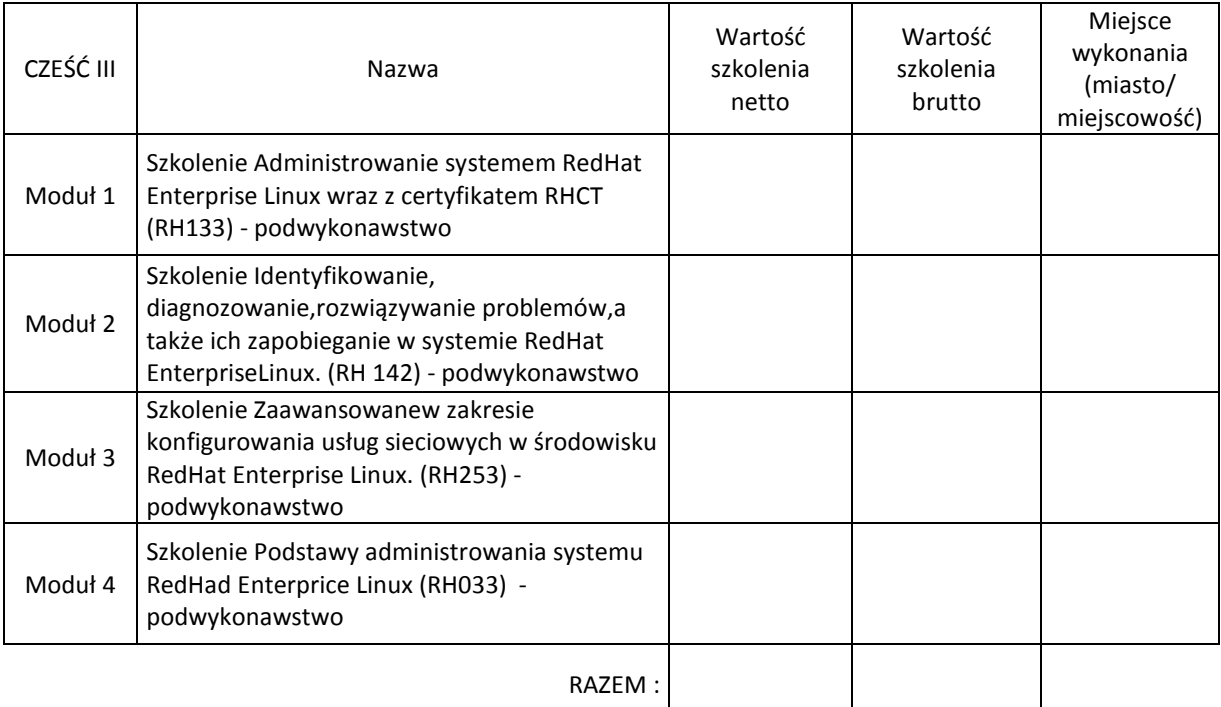

Cena brutto łącznie za Część III :……………………………………………….…… zł

Słownie……………………………………………………………………………………………

(pieczęć i podpis oferenta)

"Rozwój systemu kluczowych obszarów funkcjonowania i kompetencji kadr Urzędu Marszałkowskiego Województwa Świętokrzyskiego"

...........................................................................

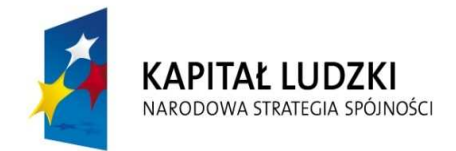

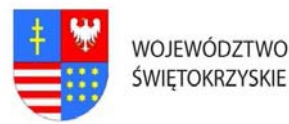

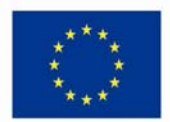

### … C Z Ł O W I E K – N A J L E P S Z A I N W E S T Y C J A …

Znak: DOA.III.272.1.8.2011 Dodatek Nr 2D do SIWZ

# Załącznik cenowy do oferty przedstawiający jednostkową kalkulację dla szkoleń komputerowych CZĘŚĆ IV

Dotyczy organizacji i realizacji szkoleń komputerowych związanych z realizacją projektu: "Rozwój systemu kluczowych obszarów funkcjonowania i kompetencji kadr Urzędu Marszałkowskiego Województwa Świętokrzyskiego" realizowanego przez Urząd Marszałkowski Województwa Świętokrzyskiego współfinansowanego ze środków Europejskiego Funduszu Społecznego w ramach Programu Operacyjnego Kapitał Ludzki, Priorytet V – Dobre rządzenie, Działanie 5.2 – Wzmocnienie potencjału administracji samorządowej, Poddziałanie 5.2.1 Modernizacja zarządzania w administracji samorządowej

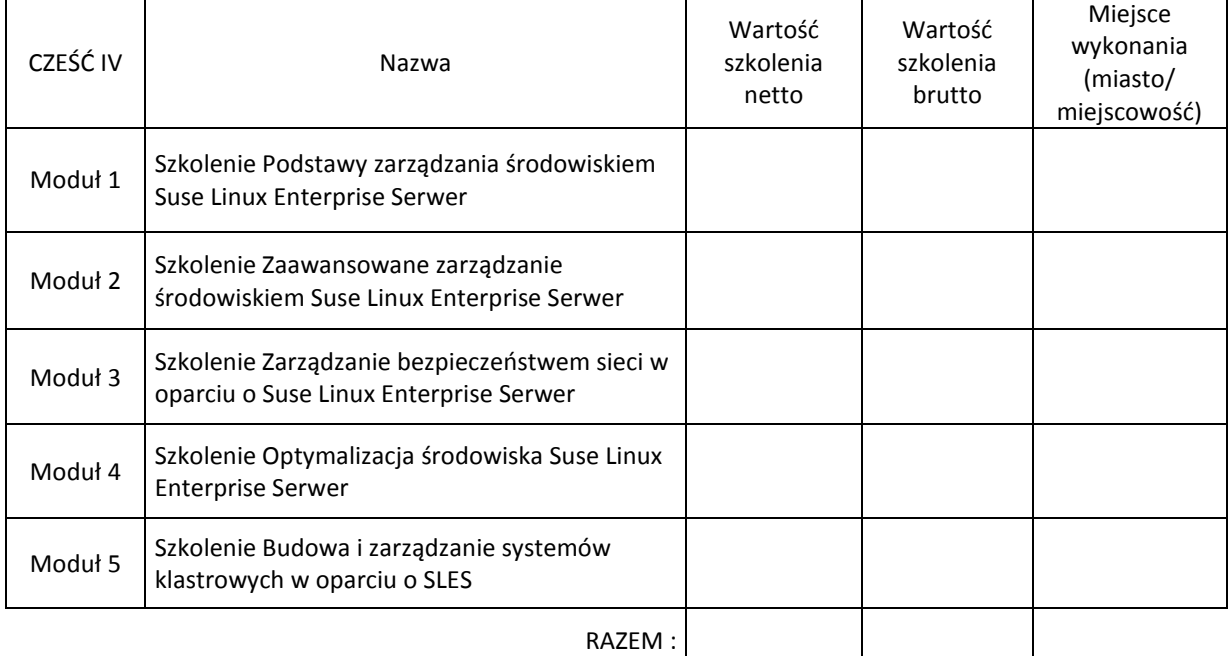

Cena brutto łącznie za Część IV :……………………………………………….…… zł

Słownie……………………………………………………………………………………………

(pieczęć i podpis oferenta)

"Rozwój systemu kluczowych obszarów funkcjonowania i kompetencji kadr Urzędu Marszałkowskiego Województwa Świętokrzyskiego"

...........................................................................

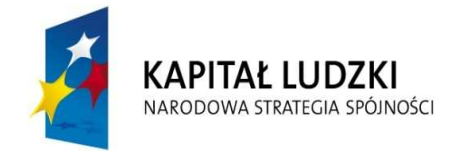

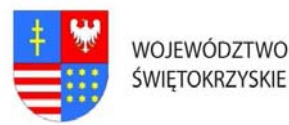

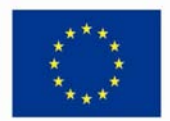

### … C Z Ł O W I E K – N A J L E P S Z A I N W E S T Y C J A …

Znak: DOA.III.272.1.8.2011 Dodatek Nr 2E do SIWZ

# Załącznik cenowy do oferty przedstawiający jednostkową kalkulację dla szkoleń komputerowych CZĘŚĆ V

Dotyczy organizacji i realizacji szkoleń komputerowych związanych z realizacją projektu: "Rozwój systemu kluczowych obszarów funkcjonowania i kompetencji kadr Urzędu Marszałkowskiego Województwa Świętokrzyskiego" realizowanego przez Urząd Marszałkowski Województwa Świętokrzyskiego współfinansowanego ze środków Europejskiego Funduszu Społecznego w ramach Programu Operacyjnego Kapitał Ludzki, Priorytet V – Dobre rządzenie, Działanie 5.2 – Wzmocnienie potencjału administracji samorządowej, Poddziałanie 5.2.1 Modernizacja zarządzania w administracji samorządowej

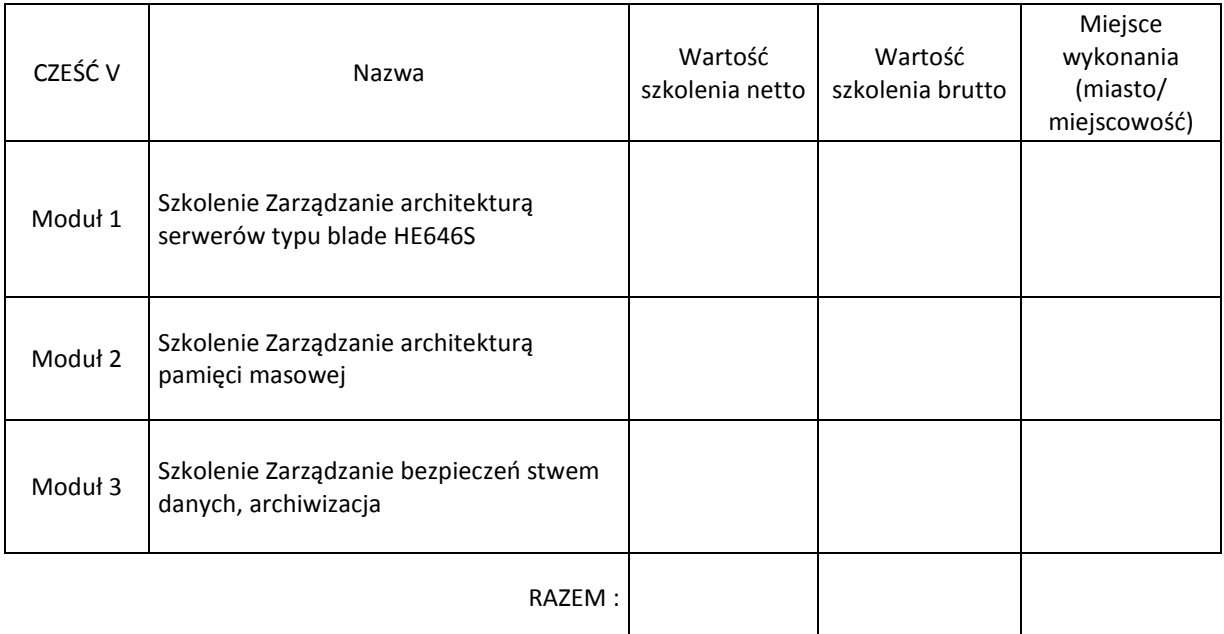

Cena brutto łącznie za Część V :……………………………………………….…… zł

Słownie……………………………………………………………………………………………

...........................................................................

(pieczęć i podpis oferenta)

"Rozwój systemu kluczowych obszarów funkcjonowania i kompetencji kadr Urzędu Marszałkowskiego Województwa Świętokrzyskiego"

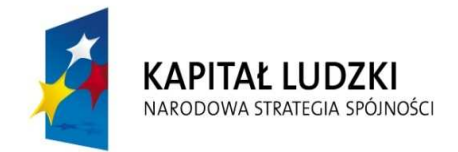

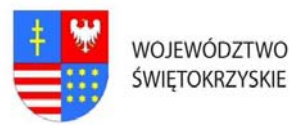

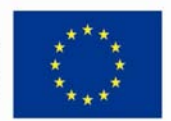

### … C Z Ł O W I E K – N A J L E P S Z A I N W E S T Y C J A …

Znak: DOA.III.272.1.8.2011 Dodatek Nr 2F do SIWZ

# Załącznik cenowy do oferty przedstawiający jednostkową kalkulację dla szkoleń komputerowych CZĘŚĆ VI

Dotyczy organizacji i realizacji szkoleń komputerowych związanych z realizacją projektu: "Rozwój systemu kluczowych obszarów funkcjonowania i kompetencji kadr Urzędu Marszałkowskiego Województwa Świętokrzyskiego" realizowanego przez Urząd Marszałkowski Województwa Świętokrzyskiego współfinansowanego ze środków Europejskiego Funduszu Społecznego w ramach Programu Operacyjnego Kapitał Ludzki, Priorytet V – Dobre rządzenie, Działanie 5.2 – Wzmocnienie potencjału administracji samorządowej, Poddziałanie 5.2.1 Modernizacja zarządzania w administracji samorządowej

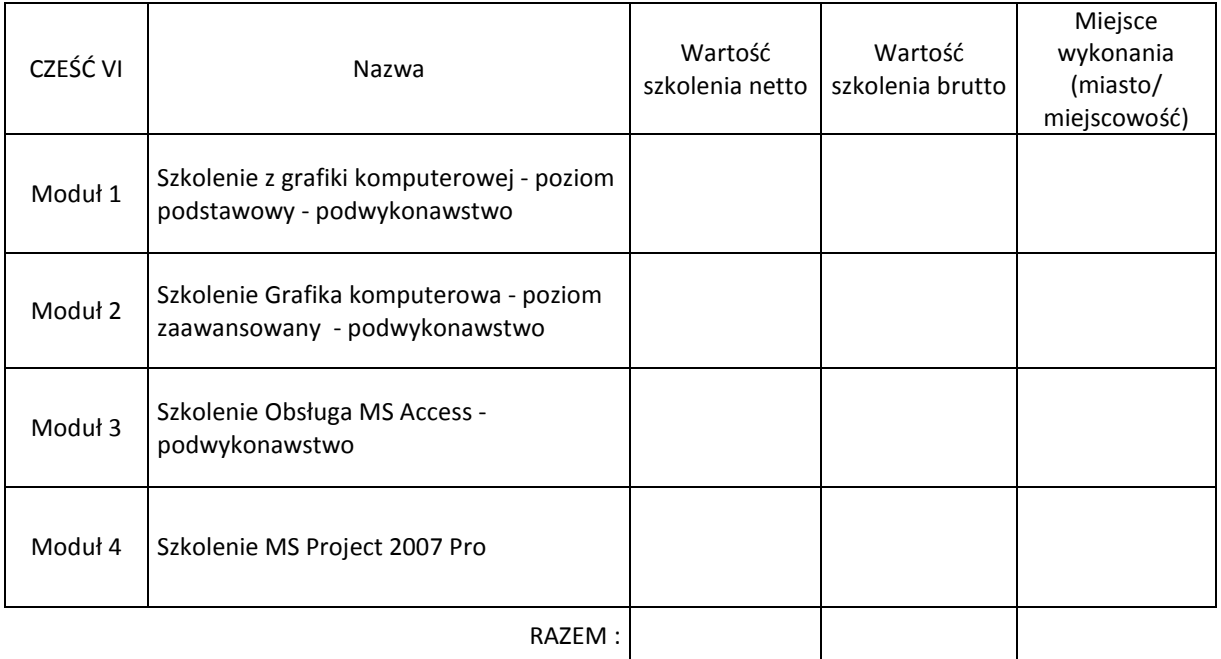

Cena brutto łącznie za Część VI :……………………………………………….…… zł

Słownie……………………………………………………………………………………………

(pieczęć i podpis oferenta)

"Rozwój systemu kluczowych obszarów funkcjonowania i kompetencji kadr Urzędu Marszałkowskiego Województwa Świętokrzyskiego"

...........................................................................

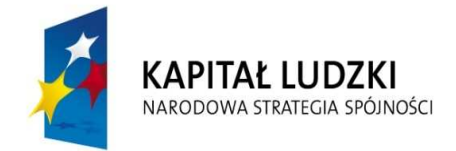

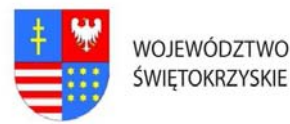

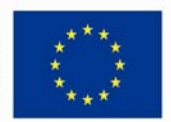

### … C Z Ł O W I E K – N A J L E P S Z A I N W E S T Y C J A …

Znak: DOA.III.272.1.8.2011 Dodatek Nr 2G do SIWZ

# Załącznik cenowy do oferty przedstawiający jednostkową kalkulację dla szkoleń komputerowych CZĘŚĆ VII

Dotyczy organizacji i realizacji szkoleń komputerowych związanych z realizacją projektu: "Rozwój systemu kluczowych obszarów funkcjonowania i kompetencji kadr Urzędu Marszałkowskiego Województwa Świętokrzyskiego" realizowanego przez Urząd Marszałkowski Województwa Świętokrzyskiego współfinansowanego ze środków Europejskiego Funduszu Społecznego w ramach Programu Operacyjnego Kapitał Ludzki, Priorytet V – Dobre rządzenie, Działanie 5.2 – Wzmocnienie potencjału administracji samorządowej, Poddziałanie 5.2.1 Modernizacja zarządzania w administracji samorządowej

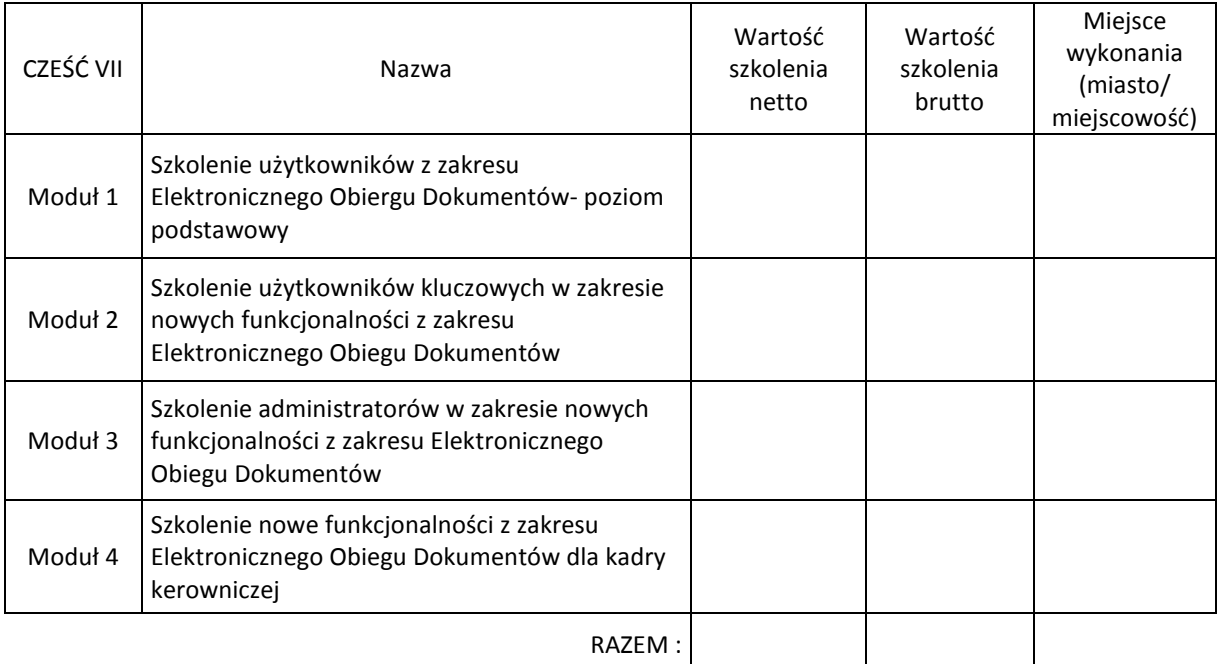

Cena brutto łącznie za Część VII :……………………………………………….…… zł

Słownie……………………………………………………………………………………………

(pieczęć i podpis oferenta)

"Rozwój systemu kluczowych obszarów funkcjonowania i kompetencji kadr Urzędu Marszałkowskiego Województwa Świętokrzyskiego"

...........................................................................

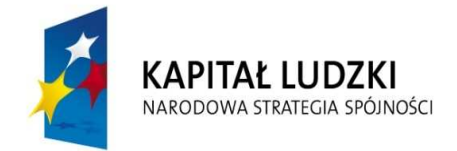

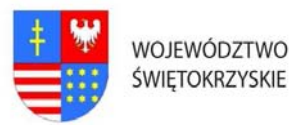

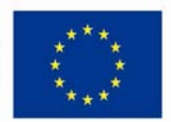

### … C Z Ł O W I E K – N A J L E P S Z A I N W E S T Y C J A …

Znak:DOA.III.272.1.8.2011 Dodatek Nr 2H do SIWZ

# Załącznik cenowy do oferty przedstawiający jednostkową kalkulację dla szkoleń komputerowych CZĘŚĆ VIII

Dotyczy organizacji i realizacji szkoleń komputerowych związanych z realizacją projektu: "Rozwój systemu kluczowych obszarów funkcjonowania i kompetencji kadr Urzędu Marszałkowskiego Województwa Świętokrzyskiego" realizowanego przez Urząd Marszałkowski Województwa Świętokrzyskiego współfinansowanego ze środków Europejskiego Funduszu Społecznego w ramach Programu Operacyjnego Kapitał Ludzki, Priorytet V – Dobre rządzenie, Działanie 5.2 – Wzmocnienie potencjału administracji samorządowej, Poddziałanie 5.2.1 Modernizacja zarządzania w administracji samorządowej

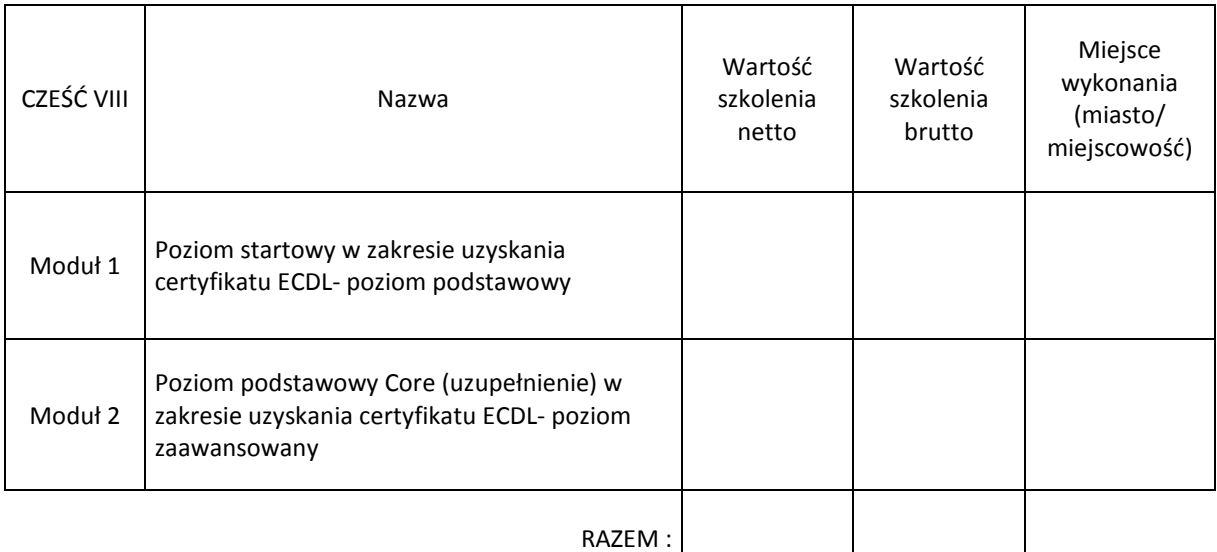

Cena brutto łącznie za Część VIII :……………………………………………….…… zł

Słownie……………………………………………………………………………………………

(pieczęć i podpis oferenta)

"Rozwój systemu kluczowych obszarów funkcjonowania i kompetencji kadr Urzędu Marszałkowskiego Województwa Świętokrzyskiego"

...........................................................................